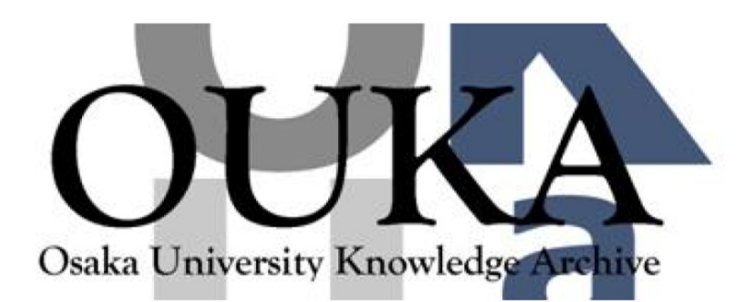

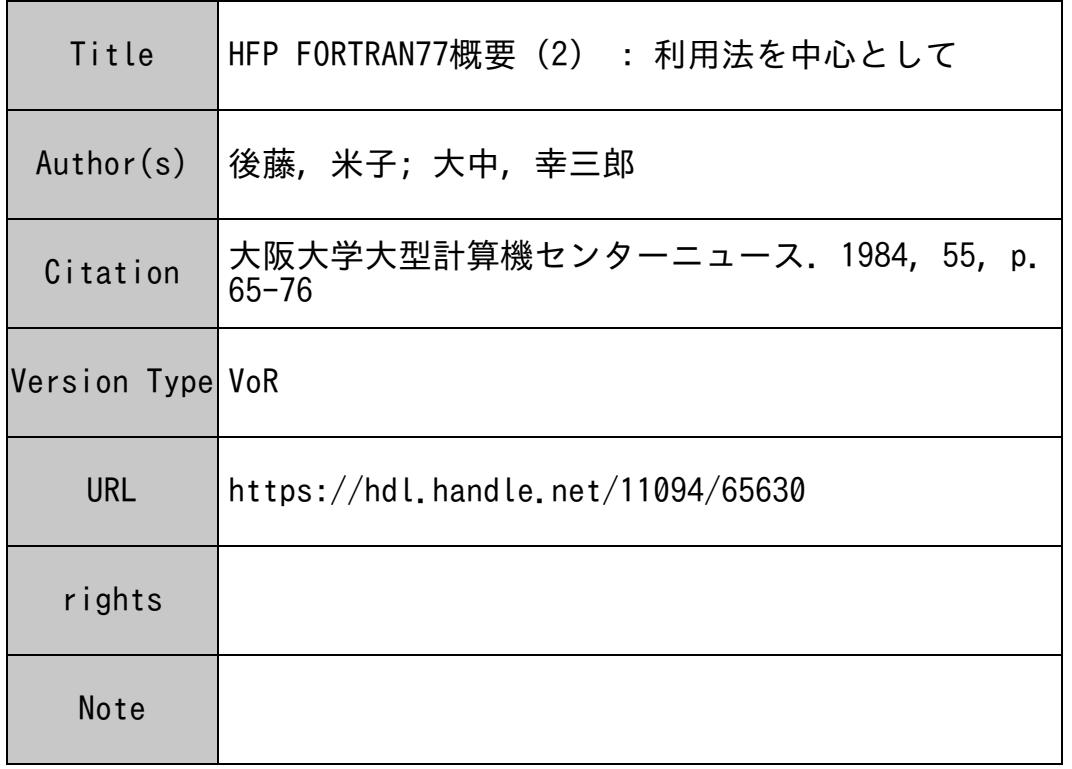

# Osaka University Knowledge Archive : OUKA

https://ir.library.osaka-u.ac.jp/

Osaka University

箵 料

### $HFP$  FORTRAN 77 概要 (2)

## —– 利用法を中心として ––

大<sup>阪</sup><sup>大</sup><sup>学</sup><sup>大</sup><sup>型</sup><sup>計</sup><sup>算</sup><sup>機</sup><sup>セ</sup><sup>ソ</sup><sup>タ</sup><sup>ー</sup><sup>研</sup><sup>究</sup><sup>開</sup><sup>発</sup><sup>部</sup>

#### 後藤米子·大中幸三郎

### 1. は<sup>じ</sup><sup>め</sup><sup>に</sup>

当センターでは、 FORTRAN77で<sup>書</sup><sup>か</sup><sup>れ</sup><sup>た</sup><sup>プ</sup><sup>ロ</sup><sup>グ</sup><sup>ラ</sup><sup>ム</sup><sup>を</sup><sup>高</sup><sup>速</sup><sup>に</sup><sup>処</sup><sup>理</sup><sup>す</sup><sup>る</sup><sup>た</sup><sup>め</sup><sup>の</sup><sup>専</sup><sup>用</sup><sup>機</sup><sup>と</sup><sup>し</sup><sup>て</sup> HFP (High-speed Fortran Processor) を導入します。 HFPはバックエンドプロセ ッサとして、 ACOS、ンステム 1000 (以下 S1000と<sup>略</sup><sup>す</sup>)<sup>の</sup><sup>背</sup><sup>後</sup><sup>に</sup><sup>設</sup><sup>置</sup><sup>さ</sup><sup>れ</sup>、<sup>利</sup><sup>用</sup><sup>者</sup><sup>は</sup><sup>す</sup><sup>べ</sup><sup>て</sup> S 1000を<sup>経</sup><sup>由</sup><sup>し</sup><sup>て</sup> HFPを<sup>使</sup><sup>用</sup><sup>す</sup><sup>る</sup><sup>こ</sup><sup>と</sup><sup>に</sup><sup>な</sup><sup>り</sup><sup>ま</sup><sup>す</sup>。<sup>こ</sup><sup>の</sup><sup>よ</sup><sup>う</sup><sup>な</sup><sup>運</sup><sup>用</sup><sup>形</sup><sup>態</sup><sup>の</sup><sup>た</sup><sup>め</sup>、<sup>利</sup><sup>用</sup><sup>者</sup><sup>が</sup> HFP で<sup>ジ</sup><sup>ョ</sup><sup>プ</sup><sup>を</sup><sup>処</sup><sup>理</sup><sup>す</sup><sup>る</sup><sup>場</sup><sup>合</sup><sup>に</sup><sup>は</sup>、<sup>必</sup><sup>然</sup><sup>的</sup><sup>に</sup><sup>い</sup><sup>く</sup><sup>つ</sup><sup>か</sup><sup>の</sup><sup>制</sup><sup>限</sup><sup>が</sup><sup>生</sup><sup>じ</sup><sup>ま</sup><sup>す</sup>。

本<sup>稿</sup><sup>で</sup><sup>は</sup><sup>主</sup><sup>と</sup><sup>し</sup><sup>て</sup>、 HFPで<sup>ジ</sup><sup>ョ</sup><sup>プ</sup><sup>を</sup><sup>実</sup><sup>行</sup><sup>さ</sup><sup>せ</sup><sup>る</sup><sup>た</sup><sup>め</sup><sup>の</sup><sup>利</sup><sup>用</sup><sup>法</sup><sup>に</sup><sup>つ</sup><sup>い</sup><sup>て</sup>、 S1000と<sup>の</sup><sup>差</sup><sup>異</sup><sup>を</sup><sup>中</sup><sup>心</sup> として記述します。 2. で HFP のシステム構成について簡単に触れ、これによる使用上の制約など について述べます。3.でバッチ処理におけるジョブ制御言語、4.でTSS処理におけるコマンドに つ<sup>い</sup><sup>て</sup><sup>述</sup><sup>べ</sup><sup>ま</sup><sup>す</sup>。 5.で<sup>コ</sup><sup>ソ</sup><sup>パ</sup><sup>イ</sup><sup>ラ</sup><sup>オ</sup><sup>プ</sup><sup>シ</sup><sup>ョ</sup><sup>ソ</sup><sup>に</sup><sup>つ</sup><sup>い</sup><sup>て</sup><sup>述</sup><sup>べ</sup>、 6. HFP FORTRAN77の<sup>ソ</sup><sup>ー</sup><sup>ス</sup><sup>プ</sup> ログラムの形式、 HFPに<sup>装</sup><sup>備</sup><sup>さ</sup><sup>れ</sup><sup>て</sup><sup>い</sup><sup>る</sup><sup>デ</sup><sup>バ</sup><sup>ッ</sup><sup>グ</sup><sup>機</sup><sup>能</sup><sup>な</sup><sup>ど</sup><sup>に</sup><sup>つ</sup><sup>い</sup><sup>て</sup><sup>述</sup><sup>べ</sup><sup>ま</sup><sup>す</sup>。

FORTRAN 77の文法に関連したことは'HFP FORTRAN 77概要(1)'<sup>3)</sup>に記述しました。 し か<sup>し</sup><sup>な</sup><sup>が</sup><sup>ら</sup>、<sup>本</sup><sup>稿</sup><sup>は</sup> 'HFP FORTRAN77概<sup>要</sup> (1)'と<sup>独</sup><sup>立</sup><sup>に</sup><sup>読</sup><sup>ん</sup><sup>で</sup><sup>い</sup><sup>た</sup><sup>だ</sup><sup>い</sup><sup>て</sup><sup>も</sup><sup>理</sup><sup>解</sup><sup>で</sup><sup>き</sup><sup>る</sup><sup>よ</sup><sup>う</sup><sup>に</sup> あ<sup>え</sup><sup>て</sup><sup>重</sup><sup>複</sup><sup>し</sup><sup>て</sup><sup>述</sup><sup>べ</sup><sup>て</sup><sup>い</sup><sup>る</sup><sup>部</sup><sup>分</sup><sup>も</sup><sup>あ</sup><sup>り</sup><sup>ま</sup><sup>す</sup><sup>の</sup><sup>で</sup>、<sup>あ</sup><sup>ら</sup><sup>か</sup><sup>じ</sup><sup>め</sup><sup>御</sup><sup>了</sup><sup>承</sup><sup>下</sup><sup>さ</sup><sup>い</sup>。

#### 2. HFPサ<sup>プ</sup><sup>シ</sup><sup>ス</sup><sup>テ</sup><sup>ム</sup><sup>の</sup><sup>特</sup><sup>徴</sup>

#### 2. 1 シ<sup>ス</sup><sup>テ</sup><sup>ム</sup><sup>の</sup><sup>構</sup><sup>成</sup>

HFPの<sup>シ</sup><sup>ス</sup><sup>テ</sup><sup>ム</sup><sup>構</sup><sup>成</sup><sup>の</sup><sup>概</sup><sup>念</sup><sup>図</sup><sup>を</sup>、 図1に示す。HFPはS1000 のバック エ<sup>ソ</sup><sup>ド</sup><sup>プ</sup><sup>ロ</sup><sup>セ</sup><sup>ッ</sup><sup>サ</sup><sup>と</sup><sup>し</sup><sup>て</sup><sup>設</sup><sup>置</sup><sup>さ</sup><sup>れ</sup><sup>て</sup><sup>い</sup> る。 HFPで<sup>実</sup><sup>行</sup><sup>さ</sup><sup>れ</sup><sup>る</sup><sup>ジ</sup><sup>ョ</sup><sup>ブ</sup>(<sup>以</sup><sup>下</sup> HFPジョブと略す)は、バッチ処理お よ<sup>び</sup>TSS処<sup>理</sup><sup>の</sup><sup>い</sup><sup>ず</sup><sup>れ</sup><sup>の</sup><sup>場</sup><sup>合</sup><sup>に</sup><sup>お</sup><sup>い</sup> ても、 S1000を経由することによって 図1に示す。HFPはS1000 のパック<br>エンドプロセッサとして設置されてい<br>る。HFP で実行されるジョブ ( 以下<br>HFP ジョブと略す )は、バッチ処理お<br>よびTSS 処理のいずれの場合におい<br>ても、S1000 を経由することによって<br>ても、S1000 を経由することによって

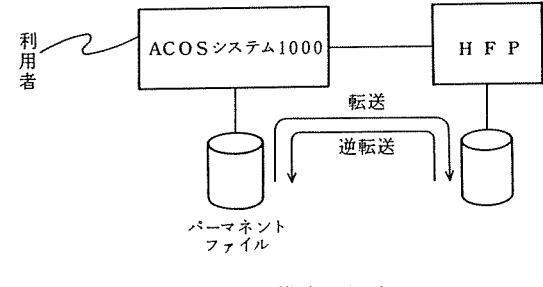

1 <sup>シ</sup><sup>ス</sup><sup>テ</sup><sup>ム</sup><sup>構</sup><sup>成</sup><sup>の</sup><sup>概</sup><sup>略</sup>

HFPで処理される。利用者による HFP ジョブの入力、実行結果の出力および パーマネントファイ ルの管理は、すべて S1000によって従来どおりに行われる。したがって、基本的には利用者は S 1000から HFPにジョプを転送する方法 (3.および 4.参照)を知っておくだけでよく、 'HFP FORTRAN77概要(l)'に述べた内容に基づき、 HFPジョプのファイルの制約 (2.2参照)の範囲 内であれば、 S1000のサブシステムとして HFPを使用できるようなシステム構成となっている。 2. 2 ファイル

利用者のバーマネソトファイルはすべて S1000上の磁気ディスク内に存在し、 HFP ジョプを投 入した時点で J C L ( 3.参 照 ) または HFRUN コマンド ( 4.参照 ) で指定した ソース プログラムフ ァイルおよびデータファイルが HFP 上に転送された後 、ジョブの実行が開始される 。S1000 のフ ァイルと HFPのファイルの性質は、そのバイトの長さおよび内部コードなどが異なるが、この変換 および転送の処理は自動的に行われるので、利用者が特に指定する必要はない。 JCLまたは HF RUNコマソドで指定されたパーマネソトファイルで、バーミッショソ Wで引用されているデータフ ァイルは、 HFPにおける処理の終了後、 HFPのファイルから S1000のファイルヘ逆転送される。 テンポラリファイルは、ジョブの実行に先立って JCLまたはコマンドによって、HFP上に作成 され、実行の終了時に抹消される。

HFPで使用可能なファイル編成を表1に示す。

|          |       | パーマネントファイル | テンポラリファイル |
|----------|-------|------------|-----------|
| 編 成<br>順 | 書式 つき |            |           |
|          | 書式なし  | 不可         |           |
| 直接編成     | 書式 つき | 不可         |           |
|          | 書式なし  | 不可         |           |

表 1 HFPで使用可能なファイル編成

#### 2. 3 ソースプログラムの形式

HFPで許される FORTRANの文の形式には固定形式と自由形式があり、これら 2形式の規則 は、 1行の記録の長さの処理に差があることを除いて S1 000と同じである。ただし、コソパイラオ プショソ名が異なり、固定形式では FIXED、自由形式では FREE2である。既定値は、 S1000 と同様にバッチ処理では固定形式 ( FIXED ) 、TSS 処理では自由形式 ( FREE2 ) である。

1行の記録の処理は、 HFPでは行番号を除外した行の先頭から 72桁を FORTRANの入力行と みなすような、固定長形式である。 S1000では行番号付きの場合は行番号を含めた 80桁を入力と みなし、行番号なしの場合は 72桁を入力行とみなしていた。

HFPでは、ソースプログラムに行番号を付加できるのは、 TSS処理の場合とパッチ処理の\$PRMFL

文および \$SELECTA文を使用する場合に限られる。ただし、 \$SELECTA文を使用している場合 にはジョプ投入時に行番号を除去する応答をしなければならない。行番号の有無は自動的に判定さ れるためその有無を指定するコンパイラオプションは存在しない。

#### 2. 4 ライプラリの使用法

HFPで使用できる数値計算ライブラリは、日本電気提供のASL とMATHLIBであるが、その使 用開始時期は、 HFPサービス開始時期より少し遅れる予定である。センターライプラリは使用でき ない。

バッチ処理における使用法は従来どおりであり、\$GO文のオプションに指定する。 TSS処理で 4.に示すように変更があり、ライプラリに対応したファイルコードを HFRUNコマソドのオプシ ョンに指定する。

表 2 ライブラリ使用のためのオプション

| ライプラリ名         | \$ GO文 | ファイルコード |
|----------------|--------|---------|
| ASL            | ASL    |         |
| <b>MATHLIB</b> | MLIB   | M 7     |

#### 3. バッチ処理における使用法

#### 3. 1 ジョプの構成

HFPにおいてバッチ処理を行う場合には、基本的には S1000のジョブ制御言語 (以下 JCLと 略す)に \$HFP 文 (3.2参照)を追加すればよい。ジョブの構成における S1000の JCLと の相 違点は次のとおりである。

o \$ JOB  $\overline{x}$ 

ジョプクラスは Sまたは Tを指定する。同一ジョプにおいて S1000上で処理するア クティビティと、HFP上のアクティビティが混在してはならない。レポート指定Rは 指定しても意味をもたない。 (3.2参照)。

o \$ LIMITS

使用不可。\$HFP文のオプショソを使用のこと。

 $\circ$  \$ FRT77 $\overline{\chi}$ 

コンパイラオプションが異なる (5.参照)。

 $\circ$  \$ GO  $\overline{x}$ 

一つのジョプでは \$GO文は一つしか使用できない。オプショソはライプラリの指定 (2. 4参照)のみを行う。

o \$ PRMFL

直接探査のパーマネソトファイルを使用できないため (2.参照)、第 3パラメータに Rを指定してはならない。ファイル転送に関連して、いくつかのバラメータが追加され ている。

o\$FILE

HFP上のファイル作成に関連して、いくつかのパラメータが追加されている。 o \$ SYSOUT

他の ICL ではファイルコードは 01~99 まで指定できるのに対し、\$ SYSOUT 文 では 01~63 に制限されている。

2 CARDINサプシステムを用いて、会話型リモートバッチ処理を行う場合の JCLの例を 示す。センターのカードリーダからジョブを投入する場合には図 2 の JCL の最初に \$ SNU MB カ ード、最後に\*\*\*EOFカードをつければよい。

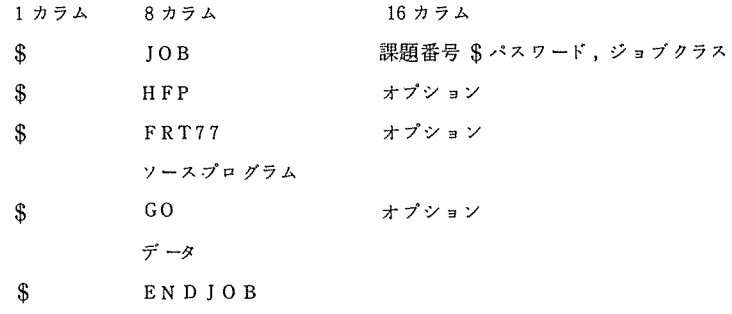

図2 会話型リモートバッチ処理の JCLの例

ソースプログラムおよびデータの指定方法は S1000での場合と同様であるが、データのファ イル編成などに制約があることに注意しなければならない。パーマネソトファイルは S1000上に 存在するので、ファイル記述子は S1000と同一のものを指定する。 HFP上にパーマネソトファイ ルが存在しないこと、およびファイルの転送・逆転送の制約から、相対形式プログラムおよび実行 形式プログラムの保存はできない。

#### $3.2$   $8$  HFP  $\overline{y}$

\$HFP文は、ジョプを HFP上で処理することを宣言し、そのジョプの演算時間と出力記録数の 上限を指定するものである。 S1000ではアクティビティ単位に演算時間と出力記録数の上限を指 定できたが、 HFPではジョプ単位でしかできないことに注意を要する。 \$HFP文の位置は \$JOB 文の直後であり、省略することができない。 \$HFP文の形式を次に示す。ただし、 \$HFP文は \$ETC文によって継続することができない。

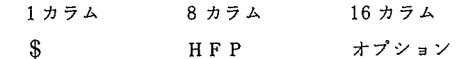

オ<sup>プ</sup><sup>シ</sup><sup>ョ</sup><sup>ン</sup><sup>に</sup><sup>は</sup><sup>下</sup><sup>記</sup><sup>の</sup><sup>も</sup><sup>の</sup><sup>を</sup><sup>コ</sup><sup>ソ</sup><sup>マ</sup><sup>で</sup><sup>区</sup><sup>切</sup><sup>っ</sup><sup>て</sup><sup>任</sup><sup>意</sup><sup>の</sup><sup>順</sup><sup>序</sup><sup>で</sup><sup>指</sup><sup>定</sup><sup>す</sup><sup>る</sup>。<sup>下</sup><sup>記</sup><sup>以</sup><sup>外</sup><sup>の</sup><sup>オ</sup><sup>プ</sup><sup>シ</sup><sup>ョ</sup><sup>ソ</sup><sup>を</sup> 指<sup>定</sup><sup>し</sup><sup>て</sup><sup>は</sup><sup>な</sup><sup>ら</sup><sup>な</sup><sup>い</sup>。

 $\circ$  CPTIME = t

HFPに<sup>お</sup><sup>け</sup><sup>る</sup><sup>演</sup><sup>算</sup><sup>時</sup><sup>間</sup><sup>の</sup><sup>制</sup><sup>限</sup><sup>値</sup> tを<sup>秒</sup><sup>単</sup><sup>位</sup><sup>で</sup><sup>指</sup><sup>定</sup><sup>す</sup><sup>る</sup>。 SlOOOで<sup>は</sup>、<sup>基</sup><sup>本</sup><sup>的</sup><sup>に</sup><sup>は</sup> 100分の1時間単位で指定していた。

 $\circ$  OUTL IM = p

HFPに<sup>お</sup><sup>け</sup><sup>る</sup><sup>出</sup><sup>力</sup><sup>記</sup><sup>録</sup><sup>数</sup><sup>の</sup><sup>制</sup><sup>限</sup><sup>値</sup> pを指定する。

 $\circ$  LIST = str

HFPの<sup>実</sup><sup>行</sup><sup>レ</sup><sup>ポ</sup><sup>ー</sup><sup>ト</sup><sup>の</sup><sup>出</sup><sup>力</sup><sup>制</sup><sup>御</sup><sup>を</sup> strで<sup>指</sup><sup>定</sup><sup>す</sup><sup>る</sup>。<sup>実</sup><sup>行</sup><sup>レ</sup><sup>ボ</sup><sup>ー</sup><sup>ト</sup><sup>を</sup><sup>出</sup><sup>力</sup><sup>す</sup><sup>る</sup><sup>場</sup><sup>合</sup><sup>に</sup> は、strにSOURCEを指定し、出力しない場合には NOを指定する。既定値は NOで ある。

#### 4. TSS処<sup>理</sup><sup>に</sup><sup>お</sup><sup>け</sup><sup>る</sup><sup>利</sup><sup>用</sup><sup>法</sup>

4. 1 処<sup>理</sup><sup>の</sup><sup>流</sup><sup>れ</sup>

HFPのTSS処理は、 S1000のTSSのFRT77サブシステムのもとで HFRUN(HFRUNH) コ<sup>マ</sup><sup>ン</sup><sup>ド</sup> (4.2参<sup>照</sup>)<sup>を</sup><sup>使</sup><sup>用</sup><sup>す</sup><sup>る</sup><sup>こ</sup><sup>と</sup><sup>に</sup><sup>よ</sup><sup>っ</sup><sup>て</sup><sup>実</sup><sup>行</sup><sup>で</sup><sup>き</sup><sup>る</sup>。<sup>す</sup><sup>な</sup><sup>わ</sup><sup>ち</sup>、 FRT77サプ、ンステムのも とで RUN ( RUNH ) コマンドを入力すれば S1000 で実行が開始されるのと同様である。パーマネ ソ<sup>ト</sup><sup>フ</sup><sup>ァ</sup><sup>イ</sup><sup>ル</sup>、<sup>カ</sup><sup>レ</sup><sup>ソ</sup><sup>ト</sup><sup>フ</sup><sup>ァ</sup><sup>イ</sup><sup>ル</sup><sup>な</sup><sup>ど</sup><sup>は</sup> S10 00上<sup>に</sup><sup>存</sup><sup>在</sup><sup>す</sup><sup>る</sup><sup>た</sup><sup>め</sup><sup>に</sup>、 RUN(RUNH) コマソドと HFRUN (HFRUNH) <sup>コ</sup><sup>マ</sup><sup>ソ</sup><sup>ド</sup><sup>以</sup><sup>外</sup><sup>に</sup><sup>差</sup><sup>異</sup><sup>は</sup><sup>な</sup><sup>く</sup>、<sup>ソ</sup><sup>ー</sup><sup>ス</sup><sup>プ</sup><sup>ロ</sup><sup>グ</sup><sup>ラ</sup><sup>ム</sup><sup>の</sup><sup>作</sup><sup>成</sup><sup>お</sup><sup>よ</sup><sup>び</sup><sup>編</sup><sup>集</sup><sup>な</sup><sup>ど</sup><sup>は</sup><sup>従</sup> 来<sup>と</sup><sup>同</sup><sup>様</sup><sup>で</sup><sup>あ</sup><sup>る</sup>。

HFRUN コマンドにより、HFP のTSS処理が開始されると、必要に応じてHFPからのメッセ ー<sup>ジ</sup><sup>が</sup><sup>端</sup><sup>末</sup><sup>に</sup><sup>表</sup><sup>示</sup><sup>さ</sup><sup>れ</sup><sup>る</sup>。<sup>メ</sup><sup>ッ</sup><sup>セ</sup><sup>ー</sup><sup>ジ</sup><sup>テ</sup><sup>キ</sup><sup>ス</sup><sup>ト</sup><sup>そ</sup><sup>の</sup><sup>も</sup><sup>の</sup><sup>は</sup> S1000と<sup>異</sup><sup>な</sup><sup>る</sup><sup>が</sup>、<sup>表</sup><sup>示</sup><sup>さ</sup><sup>れ</sup><sup>る</sup><sup>タ</sup><sup>イ</sup><sup>ミ</sup> ングは S1000の<sup>場</sup><sup>合</sup><sup>と</sup><sup>同</sup><sup>じ</sup><sup>で</sup><sup>あ</sup><sup>る</sup>。<sup>処</sup><sup>理</sup><sup>が</sup><sup>終</sup><sup>了</sup><sup>す</sup><sup>る</sup><sup>と</sup><sup>端</sup><sup>末</sup><sup>に</sup>\*<sup>が</sup><sup>表</sup><sup>示</sup><sup>さ</sup><sup>れ</sup><sup>る</sup>。 <sup>こ</sup><sup>の</sup><sup>時</sup><sup>点</sup><sup>で</sup><sup>は</sup><sup>次</sup><sup>の</sup> HFRUN コマンドを入力してもよいし、S1000のTSS処理を行ってもよい。

HFRUNHコマンドは S1000のRUNHコマンドに相当し、日付、時刻およびHFP 固有の進行 メ<sup>ッ</sup><sup>セ</sup><sup>ー</sup><sup>ジ</sup><sup>を</sup><sup>出</sup><sup>力</sup><sup>す</sup><sup>る</sup><sup>も</sup><sup>の</sup><sup>で</sup>、<sup>そ</sup><sup>の</sup><sup>他</sup><sup>に</sup><sup>つ</sup><sup>い</sup><sup>て</sup><sup>は</sup> HFRUNコ<sup>マ</sup><sup>ソ</sup><sup>ド</sup><sup>と</sup><sup>同</sup><sup>一</sup><sup>で</sup><sup>あ</sup><sup>る</sup>。<sup>以</sup><sup>下</sup><sup>の</sup><sup>記</sup><sup>述</sup><sup>で</sup><sup>は</sup> HFRUNコ<sup>マ</sup><sup>ソ</sup><sup>ド</sup><sup>に</sup><sup>つ</sup><sup>い</sup><sup>て</sup><sup>述</sup><sup>べ</sup><sup>る</sup><sup>が</sup>、 HFRUNHコ<sup>マ</sup><sup>ン</sup><sup>ド</sup><sup>に</sup><sup>つ</sup><sup>い</sup><sup>て</sup><sup>も</sup><sup>適</sup><sup>用</sup><sup>で</sup><sup>き</sup><sup>る</sup>。

#### 4. 2 HFRUNコ<sup>マ</sup><sup>ン</sup><sup>ド</sup>

HFRUNコマソドは、 HFPでの TSS処<sup>理</sup><sup>を</sup><sup>起</sup><sup>動</sup><sup>す</sup><sup>る</sup><sup>た</sup><sup>め</sup><sup>の</sup><sup>実</sup><sup>行</sup><sup>コ</sup><sup>マ</sup><sup>ソ</sup><sup>ド</sup><sup>で</sup><sup>あ</sup><sup>り</sup>、 S1000で<sup>実</sup> 行<sup>す</sup><sup>る</sup><sup>た</sup><sup>め</sup><sup>の</sup> RUNコ<sup>マ</sup><sup>ソ</sup><sup>ド</sup><sup>に</sup><sup>相</sup><sup>当</sup><sup>す</sup><sup>る</sup>。 HFRUNコ<sup>マ</sup><sup>ソ</sup><sup>ド</sup><sup>の</sup><sup>形</sup><sup>式</sup><sup>は</sup>、<sup>オ</sup><sup>プ</sup><sup>シ</sup><sup>ョ</sup><sup>ン</sup><sup>の</sup><sup>キ</sup><sup>ー</sup><sup>ワ</sup><sup>ー</sup><sup>ド</sup><sup>の</sup>

文字列などに一部変更のあることを除けば、 RUNコマソドと同一である。

HFRUN fs: option

fs ソースプログラムのファイル記述子を指定する。カレソトファイルから の実行はできない。

opt ion コソパイラおよびリソカに対するオプショソを指定する。区切り記号は 空白であり、RUNコマンドと同一である。

ソースプログラムおよびデークファイルは SlOOO上に存在するので、ファイル記述子は S1000 のものを指定する。以下にTSS処理固有の主なオプションについて述べる。コンパイラオプション については 5を参照していただきたい。

(1) 変更されたオプショソ

 $\circ$  CPTIME =  $t$ 

実行時の演算時間の制限値tを秒単位で指定する。 RUNコマンドの TIME オプショ ソと同一の機能である。

 $\circ$  LIB = fc または L = fc

実行時に使用するライブラリをそのファイルコード fc で指定する。 複数のライブラ リを使用する場合は、ファイルコードの並びをコソマで区切る。

 $\circ$  FILE = filedescrp (fc), option または F = filedescrp (fc), option

ファイル転送または HFP上のファイル作成などに関連して、いくつかの パラメータ が追加されている。

ただし、 filedescrp はファイル記述子、 fcはファイルコードを示す。 (2) 変更のないオプショソ

 $\circ$  TERM INAL = fc または TERM = fc

- 4. 3 注意事項
- <sup>0</sup>ファイルを使用する場合は HFRUNコマソドの FILEオプショソで指定しなければならない。 FILE オプションは、そのファイルを HFPに転送すること、ならびに対応するファイルの作成を 示すためのものである。 S1000ではファイルコードが AFTに登録されている場合には事前の接 続とみなされていたが、 HFPではこのようなことはなくなる。
- オプション DBL INE (5.参照)を指定している時には、\*#行の文字列 \*# の代わりに文 字列 C#を使用しなければならない。 S1000 では \*# 行はオプションの影響を受けなかった。
- <sup>0</sup>入力促進記号が S1000の場合と異なる。

#### 5. コ<sup>ン</sup><sup>パ</sup><sup>イ</sup><sup>ラ</sup><sup>オ</sup><sup>プ</sup><sup>シ</sup><sup>ョ</sup><sup>ン</sup>

HFPのFORTRAN 77 コンパイラにおいても、多くのオプションが用意されているが、S1000 の場合とはかなりの部分が異っている。指定の方法は、バッチ処理では \$FRT77 文の オプション 欄、 TSS処<sup>理</sup><sup>で</sup><sup>は</sup> HFRUNコ<sup>マ</sup><sup>ソ</sup><sup>ド</sup><sup>の</sup><sup>オ</sup><sup>プ</sup><sup>シ</sup><sup>ョ</sup><sup>ソ</sup><sup>欄</sup><sup>で</sup><sup>あ</sup><sup>る</sup>。

以下に HFP のコンパイラオプションの主なものを示す。ただし、既定値は現時点 (1984年9月 下<sup>旬</sup>)<sup>で</sup><sup>は</sup><sup>未</sup><sup>定</sup><sup>で</sup><sup>あ</sup><sup>る</sup>。

- 5. 1 名<sup>前</sup><sup>が</sup><sup>変</sup><sup>更</sup><sup>さ</sup><sup>れ</sup><sup>る</sup><sup>オ</sup><sup>プ</sup><sup>シ</sup><sup>ョ</sup><sup>ン</sup>
	- オ<sup>プ</sup><sup>シ</sup><sup>ョ</sup><sup>ソ</sup><sup>名</sup><sup>が</sup><sup>変</sup><sup>更</sup><sup>に</sup><sup>な</sup><sup>る</sup><sup>も</sup><sup>の</sup><sup>を</sup><sup>次</sup><sup>に</sup><sup>示</sup><sup>す</sup>。<sup>た</sup><sup>だ</sup><sup>し</sup>、<sup>括</sup><sup>弧</sup><sup>内</sup><sup>に</sup> S1000の<sup>ほ</sup><sup>ぼ</sup><sup>同</sup><sup>機</sup><sup>能</sup><sup>を</sup><sup>示</sup><sup>す</sup>。
		- $\circ$  SOURCE (LSTIN), NO SOURCE (NL STIN)
		- ° FIXED (FORM), FREE2 (NFORM)
		- <sup>0</sup>DOLLAR (DLR) , NODO LLAR (NDLR)
		- <sup>0</sup>DBLINE (DBGLN), NODBLINE
		- °ᤢ CHECK (SUBCHK), NO CHECK
		- ARG SKIP (ARGSKP), NOARGSKIP ARGSKIPは1985年4月頃まで使用不可。
		- <sup>0</sup>EJECT (EJECT), NO EJECT (NEJECT)

#### 5.2 HFP 固有のオプション

 $\circ$  COLLATE = EBCDIC, COLLATE = JIS

文字の照合に用いるコードを、EBCDICカタカナコード5)またはJISコ ードのい ず<sup>れ</sup><sup>か</sup><sup>で</sup><sup>指</sup><sup>定</sup><sup>す</sup><sup>る</sup>。

<sup>0</sup>SCHAR , LCHAR

擬<sup>文</sup><sup>字</sup><sup>長</sup><sup>指</sup><sup>定</sup><sup>ま</sup><sup>た</sup><sup>は</sup><sup>整</sup><sup>合</sup><sup>文</sup><sup>字</sup><sup>長</sup><sup>指</sup><sup>定</sup><sup>を</sup><sup>受</sup><sup>け</sup><sup>た</sup><sup>文</sup><sup>字</sup><sup>型</sup><sup>の</sup><sup>デ</sup><sup>ー</sup><sup>タ</sup><sup>の</sup><sup>長</sup><sup>さ</sup><sup>の</sup><sup>範</sup><sup>囲</sup><sup>を</sup><sup>指</sup><sup>定</sup><sup>す</sup><sup>る</sup>。 SC HAR では 1~2 5 6, LC HAR では 1~32767 である。 SCHAR の方が実行速度は 速い。

o LC ASE, NOLCASE

ソ<sup>ー</sup><sup>ス</sup><sup>プ</sup><sup>ロ</sup><sup>グ</sup><sup>ラ</sup><sup>ム</sup><sup>中</sup><sup>の</sup><sup>英</sup><sup>小</sup><sup>文</sup><sup>字</sup><sup>の</sup><sup>取</sup><sup>扱</sup><sup>を</sup><sup>指</sup><sup>定</sup><sup>す</sup><sup>る</sup>。 LCASEで<sup>は</sup><sup>文</sup><sup>字</sup><sup>定</sup><sup>数</sup><sup>の</sup><sup>中</sup><sup>な</sup><sup>ど</sup><sup>を</sup> 除<sup>い</sup><sup>て</sup>、<sup>英</sup><sup>小</sup><sup>文</sup><sup>字</sup><sup>は</sup><sup>英</sup><sup>大</sup><sup>文</sup><sup>字</sup><sup>と</sup><sup>同</sup><sup>一</sup><sup>視</sup><sup>さ</sup><sup>れ</sup><sup>る</sup>。 NOLCASEで<sup>は</sup>、<sup>英</sup><sup>小</sup><sup>文</sup><sup>字</sup><sup>は</sup><sup>使</sup><sup>用</sup><sup>で</sup><sup>き</sup> ない。

<sup>0</sup>OB SERVE, WARNING, SERIOUS, FATALま<sup>た</sup><sup>は</sup> 0, W, S, F

診<sup>断</sup><sup>メ</sup><sup>ッ</sup><sup>セ</sup><sup>ー</sup><sup>ジ</sup><sup>の</sup><sup>出</sup><sup>カ</sup><sup>レ</sup><sup>ペ</sup><sup>ル</sup><sup>を</sup><sup>指</sup><sup>定</sup><sup>す</sup><sup>る</sup>。 OBSERVEの<sup>と</sup><sup>き</sup><sup>に</sup><sup>は</sup><sup>す</sup><sup>べ</sup><sup>て</sup><sup>を</sup><sup>出</sup><sup>力</sup><sup>す</sup><sup>る</sup>。 WARNINGのときには、警告レベル以上のものを出力する。 SERIOUSおよびFATAL のときには、致命的なもののみ出力する (S1000 のNWARNに相当)。

o ALC, NOALC

共通のプロック内のデークの境界合わせを指定する。 S1000 ALC, NALCと同一 の機能のオプションであるが、 S100 0では NALCは使用できなかった。

 $\circ$  MAIN = name, BLKDATA = name

主プログラムまたは初期値設定副プログラムの名前 nameを、 8文字以内の英字名で 与える。 与える。

o MASK

S1000のコソパイラオプショソUNF, NUNFの機能に準じたものであり、パラメー タの指示によって、浮動小数点演算のみならず、固定小数点演算に対しても有効となる。  $\circ$  CONSTEXT = ALL, CONSTEXT = NOEXP, CONSTEXT = NONE

算術定数の有効桁数による精度拡張を指定する。 ALLではすべての算術定数に対し <u>てもりながら 8~16 キャッロー 8~16 はんちょうはん 17 でんめい 8~16 ロルス こうかりょうひん</u> では、指数を示す文字 E、DおよびQを用いていない算術定数に対して精度拡張を行う。 NONEでは精度拡張は行わない。

oFLAG, TITLE, AUTOTRUNC, MRGMSG, ELN, ILN

これらは、キーワードのみを示し、そのパラメータと機能については省略する。

- 5.3 仕様変更されるオプション (IAP関係を除く)
	- $\circ$  OPT = (pli st)

最適化のレベルなどを指定するオプションであり、その形式は S1000 と異なる。 plist はコンマで区切ったパラメータの並びで、最適化レベルを示すもの (0, 1, 2 または 3)とその付随パラメータ(後述の MOVE, DIVなど)を指定する。付随パラ メータを指定しない場合には、括弧を省略して従来どおり、例えばOPT=2と指定し てよい。最適化のレベルは S1000のオプションとは必ずしも同一ではない。外部仕様 の異なる点を次に示す。

<sup>0</sup> デバッグ用のオプショソは OPT=0に対してのみ有効である。

**○OPT=2および OPT=3のときにコンマで区切って次のパラメータを使用で** きる。

MOVE ) ループ内に不変な計算がある場合に、MOVEでは 無 条件に ループ外に移動する。 NOMOVEでは選択的に実行される場 NOMOVE 合は移動しない。 DIV<br>NODIV } DIVは、除算を乗算に変更し、NODIVは変更しない。

oOPT=3の場合でも、 0 DOループの判定は行っている。

 $\circ$  INL INE, NO INL INE

これらのオプショソの機能は S1000と同一であるが、選択的にイソライソ展開を行 うためのパラメータが追加される。以下では、パラメータを省略した場合でも異なる点 について示す。

o OPT= 2および OPT=3の場合にのみ有効である。

<sup>0</sup>4倍精度実数型の除算もイソライソ展開の対象となる。

0複素数型の乗除算はこのオプションに依存せず、つねにイソライン展開される。

0 倍精度複素数型の乗除算も前項と同一である。

oイソライン展開された場合でも、引数の範囲の検査は行われる。

o INLINEと指定すると、プログラム全体がイソライソ展開の範囲となる。

o BYNAME, NO BYNAME

既定値は最適化のレベルに依存しない。S1000では OPT = 3 以外では BYNAME, OPT=3ではNOBYNAMEが既定値であった。

 $\circ$  AUTODBL  $=$  値

精度自動拡張に関するオプショソであり、 S1000 AUTODBLよりも機能が強化 されている。その詳細については省略する。

#### 5. 4 仕様変更されるオプション (IAP関係)

HFPにおいても S1000の場合と同様に IAPを利用して実行時間を短縮することができる。 IAP の適用条件は S1000での条件よりゆるめられている。 IAP関係のオプションは

HFP (OPT = 1, 2, 3で有効) IAP =  $(plist)$ , NO IAP

S1000 (OPT = 2, 3で有効) IAP (a), NIAP, DIAG, ND IAG

であり、異 なっている。HFP では パラメータを指定することができ、 plist は コンマで区切った パラメータの並びである。すべてのパラメータを省略するときには、 IAPと指定するとよい。以下 にバラメータを示す。

°ᐭ FU LL MSG, INFO MSG, NOMSG

ベクトル化診断メッセージおよびベクトル化診断リストの出力を指定する。 FULLMSG では双方が出力され、 INFOMSGではメッセージのみ出力される。NOMSG では、 双方とも出力されない。 INFOMSG および NO MSG は S1000の DIAG, NDIAG に相当する。

 $\circ$  LOOPCNT =  $l$ 

ループの繰返し数が不明のときに仮定される値を lで指定する。既定値は 5000回で ある。 S 1 000 の I AP(a)の a に相当する ものである が、 a の 既 定 値は 5,すなわち繰 返<sup>し</sup><sup>数</sup><sup>は</sup> 5X 1024回<sup>で</sup><sup>あ</sup><sup>っ</sup><sup>た</sup>。

<sup>o</sup>BASIC, EXTEND

DOル<sup>ー</sup><sup>プ</sup><sup>中</sup><sup>に</sup><sup>ベ</sup><sup>ク</sup><sup>ト</sup><sup>ル</sup><sup>化</sup><sup>を</sup><sup>阻</sup><sup>害</sup><sup>す</sup><sup>る</sup><sup>文</sup><sup>が</sup><sup>あ</sup><sup>る</sup><sup>と</sup><sup>き</sup><sup>の</sup><sup>処</sup><sup>理</sup><sup>を</sup><sup>指</sup><sup>定</sup><sup>す</sup><sup>る</sup>。 BASICでは、 そ<sup>の</sup><sup>ル</sup><sup>ー</sup><sup>プ</sup><sup>は</sup><sup>ベ</sup><sup>ク</sup><sup>ト</sup><sup>ル</sup><sup>化</sup><sup>し</sup><sup>な</sup><sup>い</sup>。 EXTENDで<sup>は</sup>、<sup>ル</sup><sup>ー</sup><sup>プ</sup><sup>を</sup><sup>分</sup><sup>割</sup><sup>す</sup><sup>れ</sup><sup>ば</sup><sup>ペ</sup><sup>ク</sup><sup>ト</sup><sup>ル</sup><sup>化</sup><sup>可</sup><sup>能</sup> な<sup>も</sup><sup>の</sup><sup>に</sup><sup>対</sup><sup>し</sup><sup>て</sup><sup>は</sup><sup>分</sup><sup>割</sup><sup>を</sup><sup>行</sup><sup>う</sup>。

5. 5 使<sup>用</sup><sup>で</sup><sup>き</sup><sup>な</sup><sup>い</sup><sup>オ</sup><sup>プ</sup><sup>シ</sup><sup>ョ</sup><sup>ン</sup>

次の場合は、 S1000で<sup>は</sup><sup>オ</sup><sup>プ</sup><sup>シ</sup><sup>ョ</sup><sup>ソ</sup><sup>を</sup><sup>指</sup><sup>定</sup><sup>す</sup><sup>る</sup><sup>必</sup><sup>要</sup><sup>が</sup><sup>あ</sup><sup>っ</sup><sup>た</sup><sup>が</sup>、 HFPで<sup>は</sup><sup>指</sup><sup>定</sup><sup>が</sup><sup>不</sup><sup>要</sup><sup>で</sup><sup>あ</sup><sup>り</sup>、 つ<sup>ね</sup><sup>に</sup><sup>使</sup><sup>用</sup><sup>で</sup><sup>き</sup><sup>る</sup>。<sup>た</sup><sup>だ</sup><sup>し</sup>、<sup>括</sup><sup>弧</sup><sup>内</sup><sup>に</sup> S1000の<sup>対</sup><sup>応</sup><sup>す</sup><sup>る</sup><sup>オ</sup><sup>プ</sup><sup>シ</sup><sup>ョ</sup><sup>ソ</sup><sup>を</sup><sup>示</sup><sup>す</sup>。

<sup>0</sup>1バ<sup>イ</sup><sup>ト</sup><sup>論</sup><sup>理</sup><sup>型</sup><sup>お</sup><sup>よ</sup><sup>び</sup> 2バ<sup>イ</sup><sup>ト</sup><sup>整</sup><sup>数</sup><sup>型</sup><sup>を</sup><sup>使</sup><sup>用</sup><sup>し</sup><sup>て</sup><sup>い</sup><sup>る</sup><sup>場</sup><sup>合</sup>。 (ALIGN, NALIGN)

o文字型データの長さ指定に擬文字長指定を使用している場合。 (ASTER, NASTER)

<sup>0</sup> <sup>実</sup><sup>引</sup><sup>数</sup><sup>と</sup><sup>仮</sup><sup>引</sup><sup>数</sup><sup>の</sup><sup>個</sup><sup>数</sup><sup>お</sup><sup>よ</sup><sup>び</sup><sup>型</sup><sup>の</sup><sup>検</sup><sup>査</sup><sup>機</sup><sup>能</sup><sup>を</sup><sup>用</sup><sup>い</sup><sup>る</sup><sup>場</sup><sup>合</sup>。 (ARGCHK)

HFPで<sup>は</sup><sup>対</sup><sup>応</sup><sup>機</sup><sup>能</sup><sup>が</sup><sup>な</sup><sup>い</sup><sup>場</sup><sup>合</sup><sup>に</sup><sup>使</sup><sup>用</sup><sup>で</sup><sup>き</sup><sup>な</sup><sup>い</sup><sup>機</sup><sup>能</sup><sup>を</sup><sup>次</sup><sup>に</sup><sup>示</sup><sup>す</sup>。<sup>た</sup><sup>だ</sup><sup>し</sup>、<sup>括</sup><sup>弧</sup><sup>内</sup><sup>に</sup> S1000の対応 す<sup>る</sup><sup>オ</sup><sup>プ</sup><sup>シ</sup><sup>ョ</sup><sup>ソ</sup><sup>を</sup><sup>示</sup><sup>す</sup>。

o丸め処理を指定するオプション。HFPではすべて切り捨てである。(ROUND, NROUND)

<sup>0</sup> <sup>コ</sup><sup>ソ</sup><sup>バ</sup><sup>イ</sup><sup>ラ</sup><sup>が</sup><sup>出</sup><sup>力</sup><sup>す</sup><sup>る</sup><sup>リ</sup><sup>ス</sup><sup>ト</sup><sup>の</sup> 1ペ<sup>ー</sup><sup>ジ</sup><sup>当</sup><sup>た</sup><sup>り</sup><sup>の</sup><sup>行</sup><sup>数</sup><sup>を</sup><sup>指</sup><sup>定</sup><sup>す</sup><sup>る</sup><sup>オ</sup><sup>プ</sup><sup>シ</sup><sup>ョ</sup><sup>ソ</sup>。 (MAXLIN) <sup>O</sup> <sup>す</sup><sup>べ</sup><sup>て</sup><sup>の</sup><sup>仮</sup><sup>配</sup><sup>列</sup><sup>を</sup><sup>擬</sup><sup>寸</sup><sup>法</sup><sup>仮</sup><sup>配</sup><sup>列</sup><sup>と</sup><sup>み</sup><sup>な</sup><sup>す</sup><sup>オ</sup><sup>プ</sup><sup>ツ</sup><sup>ョ</sup><sup>ソ</sup>。 (ASMDARY)

#### 6. そ の 他

#### 6. 1 デ<sup>パ</sup><sup>ッ</sup><sup>グ</sup><sup>機</sup><sup>能</sup>

HFPシ<sup>ス</sup><sup>テ</sup><sup>ム</sup><sup>に</sup><sup>用</sup><sup>意</sup><sup>さ</sup><sup>れ</sup><sup>て</sup><sup>い</sup><sup>る</sup><sup>デ</sup><sup>バ</sup><sup>ッ</sup><sup>グ</sup><sup>機</sup><sup>能</sup><sup>は</sup>、<sup>主</sup><sup>に</sup><sup>次</sup><sup>の</sup> 2つ<sup>で</sup><sup>あ</sup><sup>る</sup>。<sup>実</sup><sup>引</sup><sup>数</sup><sup>と</sup><sup>仮</sup><sup>引</sup><sup>数</sup><sup>の</sup><sup>型</sup><sup>お</sup> よ<sup>び</sup><sup>数</sup><sup>に</sup><sup>関</sup><sup>す</sup><sup>る</sup><sup>検</sup><sup>査</sup><sup>は</sup>、 HFPで<sup>は</sup><sup>シ</sup><sup>ス</sup><sup>テ</sup><sup>ム</sup><sup>で</sup><sup>自</sup><sup>動</sup><sup>的</sup><sup>に</sup><sup>行</sup><sup>わ</sup><sup>れ</sup><sup>る</sup><sup>た</sup><sup>め</sup>、<sup>指</sup><sup>定</sup><sup>は</sup><sup>不</sup><sup>要</sup><sup>で</sup><sup>あ</sup><sup>る</sup>。

(1) コ<sup>ソ</sup><sup>パ</sup><sup>イ</sup><sup>ラ</sup><sup>オ</sup><sup>プ</sup><sup>シ</sup><sup>ョ</sup><sup>ソ</sup> CHECK

S 1000の SUB CHK オプションに相当し、OPT = 0 の場合にのみ CHECKオプションが有 効になる。 CHECKオ<sup>プ</sup><sup>シ</sup><sup>ョ</sup><sup>ソ</sup><sup>と</sup> OPT=1, 2, 3が<sup>同</sup><sup>時</sup><sup>に</sup><sup>指</sup><sup>定</sup><sup>さ</sup><sup>れ</sup><sup>た</sup><sup>場</sup><sup>合</sup><sup>は</sup>、 CHECKオプ ションが優先され、 OPT=0が<sup>指</sup><sup>定</sup><sup>さ</sup><sup>れ</sup><sup>た</sup><sup>も</sup><sup>の</sup><sup>と</sup><sup>し</sup><sup>て</sup><sup>処</sup><sup>理</sup><sup>さ</sup><sup>れ</sup><sup>る</sup>。

(2) FORTRANデ<sup>バ</sup><sup>ッ</sup><sup>グ</sup><sup>サ</sup><sup>ポ</sup><sup>ー</sup><sup>ト</sup><sup>プ</sup><sup>ロ</sup><sup>グ</sup><sup>ラ</sup><sup>ム</sup>

S1000 FDS(FORTRAN Debugging System)に<sup>相</sup><sup>当</sup><sup>し</sup>、<sup>そ</sup><sup>の</sup><sup>使</sup><sup>用</sup><sup>方</sup><sup>法</sup><sup>お</sup><sup>よ</sup><sup>び</sup><sup>機</sup> 能<sup>は</sup><sup>ほ</sup><sup>ぼ</sup><sup>同</sup><sup>様</sup><sup>で</sup><sup>あ</sup><sup>る</sup><sup>が</sup>、<sup>次</sup><sup>の</sup><sup>点</sup><sup>が</sup><sup>異</sup><sup>な</sup><sup>る</sup>。

<sup>0</sup>コ<sup>ソ</sup><sup>パ</sup><sup>イ</sup><sup>ラ</sup><sup>オ</sup><sup>プ</sup><sup>シ</sup><sup>ョ</sup><sup>ソ</sup><sup>に</sup> TESTを指定する。 OPT=0の<sup>場</sup><sup>合</sup><sup>に</sup><sup>の</sup><sup>み</sup><sup>有</sup><sup>効</sup><sup>と</sup><sup>な</sup><sup>る</sup>。 S1000ではFDSオプションを指定し、OPT=0およびOPT=1で有効となった。 TESTオ<sup>プ</sup><sup>シ</sup><sup>ョ</sup><sup>ソ</sup><sup>と</sup> OPT=1, 2, 3が<sup>同</sup><sup>時</sup><sup>に</sup><sup>指</sup><sup>定</sup><sup>さ</sup><sup>れ</sup><sup>た</sup><sup>場</sup><sup>合</sup><sup>は</sup>、 TESTオ<sup>プ</sup><sup>シ</sup><sup>ョ</sup><sup>ソ</sup><sup>が</sup> 優先され、 OPT=Oが<sup>指</sup><sup>定</sup><sup>さ</sup><sup>れ</sup><sup>た</sup><sup>も</sup><sup>の</sup><sup>と</sup><sup>し</sup><sup>て</sup><sup>処</sup><sup>理</sup><sup>さ</sup><sup>れ</sup><sup>る</sup>。

- 0 デバッグを指示するためのコマソドの名称およびその構文規則が異なる。
- 0 デバッグ情報の出力先は、ライソプリンタまたは端末である。 S1000では、 5,7以外 の装置番号で出力でき、その出力先にパーマネントファイルを指定することが可能であ った。デバッグを指示するためのコマソドの入力は、バッチ処理ではファイルコードの 44 から、 TSS処理では端末からのみ行われる。 S1000の既定値は HFPと同一であるが、他 の装置番号による入力もできた。

#### 6. 2 FL INTER

FL INTERは、 S1000 FORTRAN77(V)から HFP FORTRAN 77への移行を容易に 行うために開発されたソフトウェアツールであり、 S1 000上のバッチ処理およびTSS処理で利用 できる。 S1000 FORTRAN77(V)のソースプログラムを入力とし、この中の HFPFORTRAN77 との言語仕様の差を自動的に診断し、その情報をリスト上に出力する。指摘メッセージは、該当す るソースプログラムの直後に表示される。

使用方法は、バッチ処理では \$FLINT文、 TSS処理では FLINTコマソドを使用する。オプ ションについては省略する。

0 バッチ処理

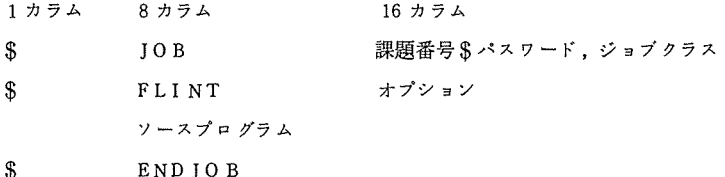

o TS S処理

 $\blacksquare$ 

SYSTEM? FLINT ソースプログラムファイル:オプション <sup>注)</sup>

注) 画面端末では、オプショソ欄に SEDITを指定する。

#### 7. おわりに

HFPは S1000に比べ2倍以上の演算速度をもつ計算機ですが、HFPは32ビットマシン、 S1000 36ビットマシソというアーキテクチュアの差があります。 HFP FORTRAN77の言語仕様には、 入出力文に関して JIS規格に準拠していない部分があり、このことはアーキテクチュアの異なる 計算機をバックエソドプロセッサとして設置することに起因しています。ファイルに関連したこの 制約を除外すれば、現在 S1000で実行可能な FORTRANプログラムの大半はほとんど修正する ことなく、HFPで実行可能であると予想されます。しかし、HFP ジョブではそのJCLやコマン ドは従来の S1000のものとは異なり、変更を必要とします。例えば、バッチ処理の場合に、 HFP

でも S1000と同様に\$FRT77文を使用しますが、そのオプショソは両者では全くと言ってもよ いほど異なります。 TSS処理の RUNコマンドと HFRUNコマンドのオプションについても同様で すから、注意して下さい。

この原稿を書いている時点(1984年9月下旬)では、HFPの運用に関連した仕様が完全に定まっ ていません。今後、本稿の内容が変更される可能性があることを御了承下さい。本稿が S1000 か ら HFPへの移行がスムーズに行われるための資料として役立てば幸いです。

本稿をまとめるに当たり、資料提供などの御協力を賜った日本電気株式会社基本ソフトウェア開 発本部近藤良三部長、片山博主任ならびに同社情報処理官庁システム事業部諸木赫夫課長、三原敏 敬氏をはじめとする諸氏に感謝いたします。

#### 参考文献

HFP 関連

- 1) システムの増強について,大阪大学大型計算機センターニュース, Vol. 14, No.1 (1984).
- 2)藤井:高速 FORTRANプロセッサの概要,大阪大学大型計算機セソターニュース, Vol. 14, No.2 (1984).
- 3)大中, 後藤: HFP FORTRAN 77 概要 (1), 大阪大学大型計算機センターニュース, Vol. 14, No.3 (1984).
- 4) FQAOl-1 HFP サブシステム•利用手引書(標準形), 日本電気 (1984).
- 5) FQA09-1 HFP サブシステム・メッセージコード一覧,日本電気 (1984).

ACOSシステム 1000関連

6)大中,後藤: FORTRAN 77概説 (1), 大阪大学大型計算機センターニュース, Vol. 11, No.3(1982). 7)大中,後藤: FORTRAN77 概説(2),大阪大学大型計算機センターニュース, Vo1. 11, No.4 (1982). 8)大中,後藤: FORTRAN77 概説 (3), 大阪大学大型計算機センターニュース, Vol. 12, No.1 (1982). 9) FGB09-2 FORTRAN77 (V) プログラミング手引書,日本電気 (1984).

HFPおよび ACOSシステム 1000共通

10) AGBOl-1 FORTRAN77 言語説明書, 日本電気 (1983).